As with some things in ServiceNow, the Workflow Coordinator that is used by the Parallel Flow Launcher is not well documented. Below you can see a list of all methods which can be used with the Workflow Coordinator.

- o add(*inputs, workflow*) initializes a new workflow with inputs to be launched. Input parameters: *inputs* - input parameters for workflow, *workflow [optional] -* sys\_id or name of workflow.
- o save(*nameOrId, depot*) serializes the data for this object into the running workflow. Input parameters: *nameOrId -* sys\_id or name of workflow.
- o load(nameOrId, depot) deserializes an instance of this object. Input parameters: *nameOrId -* sys\_id or name of workflow.
- o start(*executing*) starts executing group of flows (number specified by poolsize). It waits until all flows will be executed. Input parameter: *executing* - executing activity.
- o cancel(*reason*) cancels all subflows. Input parameter: *reason* type: string, information about reason of cancelling.
- $\circ$  getRunningCount() returns number of currently running flows.
- o isRunning(*index*) checks if subflow with specified index is still running.
- o isFinished(*index*) checks if subflow with specified index has been executed.
- o isCancelled() returns true if the workflow coordinator was cancelled.
- o hasNext() returns true if some subflows are awaiting to be executed.
- o getFlow(*index*) returns flow if exists.
- o setMax(*max*) specifies the maximum number of parallel workflows this activity is expected to launch.
- o setPoolsize(*poolsize*) it specifies how many subflows will run at one time.
- o setWorkflow(*workflow*) set workflow for WorkflowCoordinator (default setting for all workflows).
- o findFlow(*contextId*) returns index of flow if exists (based on sys\_id of workflow context [*contextId]*).
- o getNumFlows() returns the total number of flows to be launched.
- $\circ$  on Finish(ev) sets the result status of a subflow that finished. Input parameter: *ev* - event which stores the information: context, status, isComplete, result.
- o getError() returns the error message if any error occurred.

To see an example of using the Workflow Coordinator, please read **[this article](https://mr.spoc.pl/dynamically-running-many-different-sub-workflows-in-servicenow/)**

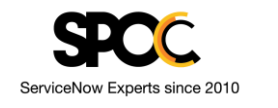

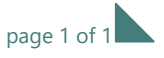